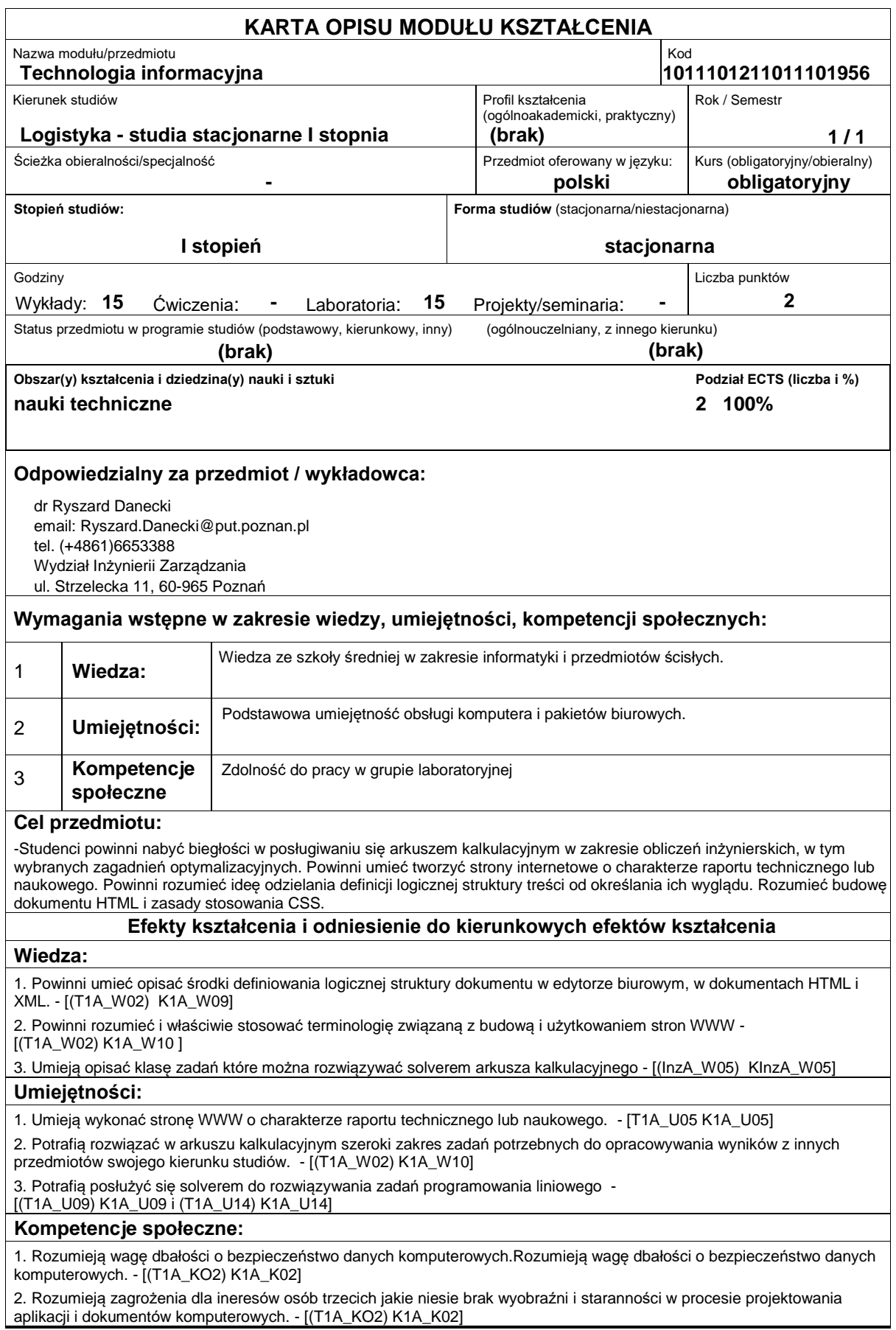

## **Sposoby sprawdzenia efektów kształcenia**

-Testy praktyczne w laboratoriach (70%)

-Zadanie domowe z projektowania struktury logicznej dokumentów (30%)

#### **Treści programowe**

-Wykłady:

Zasady współpracy z działem Desktop Publishing firmy. Sposoby definiowania struktury logicznej i wyglądu dokumentów: od edytorów biurowych i języków sterowania drukarką do HTML/CSS i XML/XSLT. Narodziny pojęcia architektury informacji. Semantyczny Internet i ontologie sieci Web.

Właściwe rozumienie terminów związanych z pracą w środowisku sieciowym. Budowa dokumentów HTML i CSS.

-Laboratoria:

Szereg zadań obliczeniowych w arkuszu kalkulacyjnym ze szczególnym uwzględnieniem funkcji warunkowych i baz danych. Zadanie transportowe jako przykład zadania optymalizacyjnego z użyciem solvera. Przygotowanie strony HTML z raportem technicznym.

#### **Literatura podstawowa:**

1. Dokumentacja firmowa Microsoft do bieżącej wersji Excela

2. Strony internetowe dotyczące HTML i CSS

### **Literatura uzupełniająca:**

1. Aleksandra Tomaszewska Tworzenie stron WWW. Ilustrowany przewodnik. Wydanie II, Wyd. Helion

2. John Walkenbach Excel 2010 PL. Najlepsze sztuczki i chwyty. Vademecum Walkenbacha, Wyd. Helion 2012

# **Bilans nakładu pracy przeciętnego studenta**

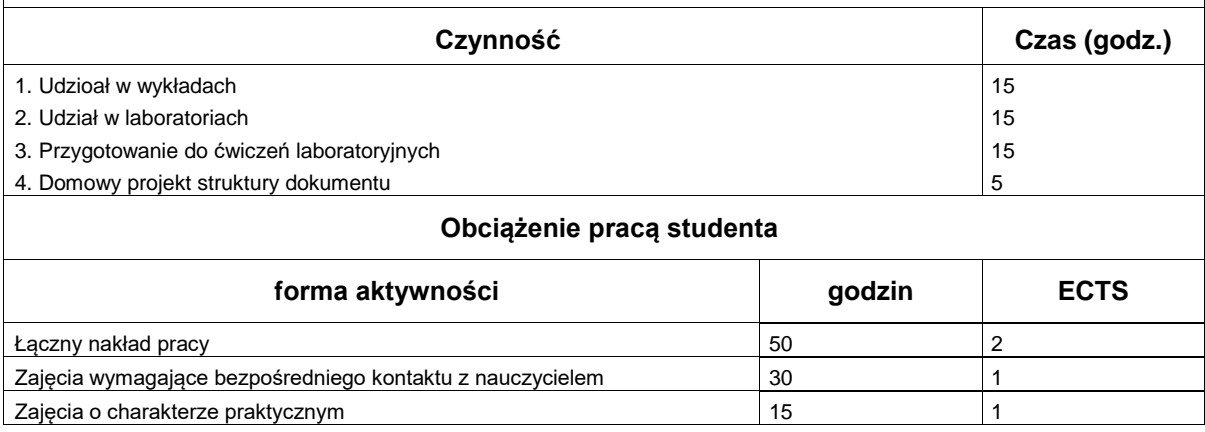